صناعة الهولوقرام شرح عملي و مبسط اعداد و تنفيذ: غزال بداح الشهراني معلمة اللغة اإلنجليزية و امينة مركز مصادر التعلم بمتوسطة 239 الفئة المستهدفة : الطالبات

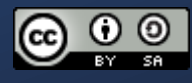

#### التوقيت الزمني للدورة

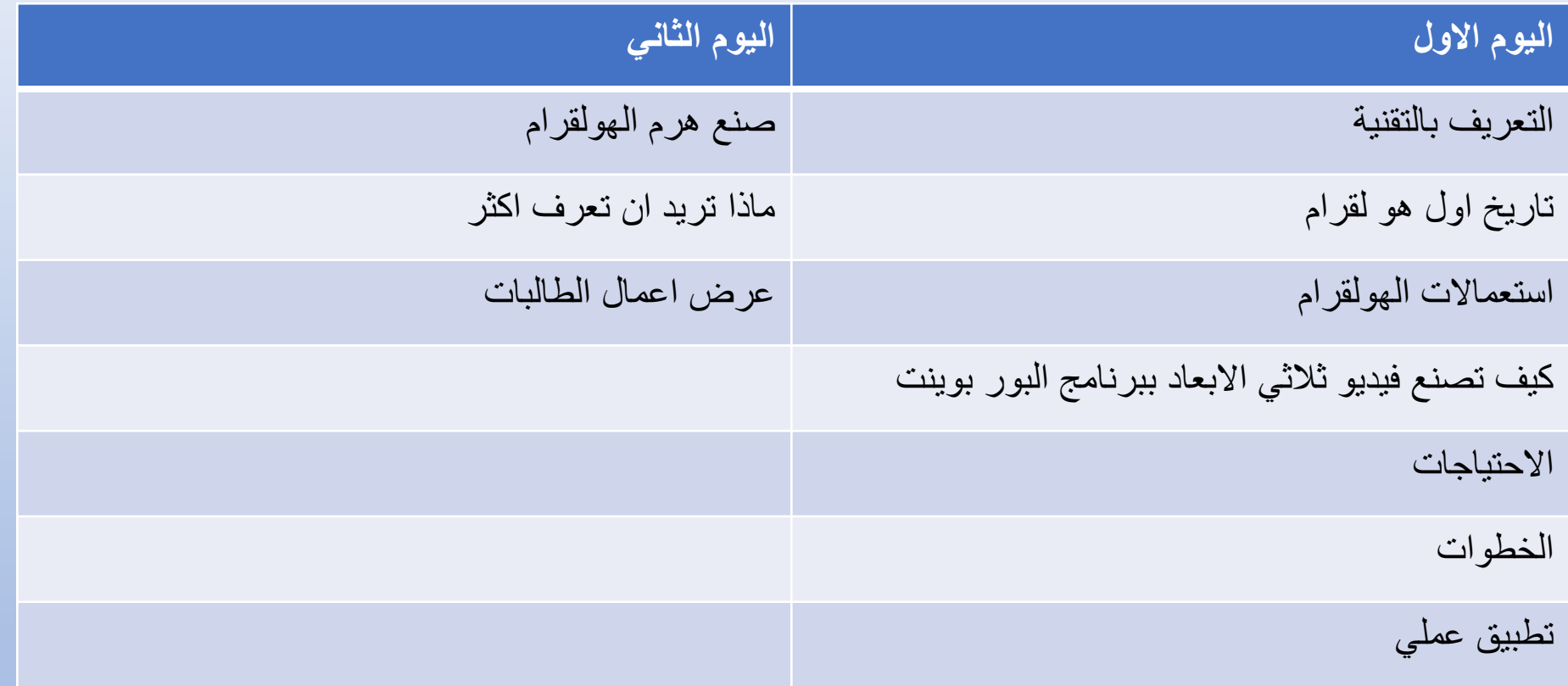

### **تقنية التصوير التجسيمي ..... Hologram** الهولوجرام عبارة عن تصوير ثالثي األبعاد، يسجل الضوء في جسم ليعطي شكل هذا الجسم، ليطفوا كمجسم ثالثي األبعاد وتتم هذه العملية باستخدام أشعة الليزر. يختلف التصوير المجسم عن التصوير التقليدي، بأن التسجيل ليس في كثافة المادة الحساسة للضوء فحسب، بل أيضًا إلى حزمة من الموجات الضوئية التي تصطدم بالجسم المراد تسجيله فتخطط الموجات الضوئية، حاملة المعلومات الكاملة عن تخطيط ثلاثي الأبعاد للجسم.

# ماهو الهولوقرام؟<br>Hologram

**تاريخ تقنية الهولوجرام**

**عود تاريخ هذه التقنية إلى عام 1947 على يد العالم )دينيس غابور( لتحسين قوة تكبير الميكروسكوب اإللكتروني، وبسبب موارد الضوء المتاحة في ذلك الوقت، والتي لم تكن متماسكة، أي آحادية اللون أدى إلى تأخير ظهور التصوير التجسيمي إلى عام 1960 وقت ظهور الليزر، وفي العام 1967 استطاع كل من العالم جيوديس اوباتنكس والعالم ايميت ليث من جامعة ميشيغان، عرض أول هولوقرام بعد العديد من التجارب. ان تقنية الهولوقرام هي من أكثر التقنيات المرشحة لتكون تقنية المستقبل.**

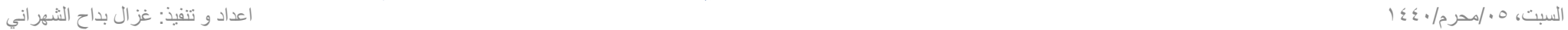

• **إلنشاء مجسم ثالثي األبعاد نحتاج إلى جسم، كما نحتاج إلى أشعة الليزر لتسقط على ذلك الجسم**  وبالتال*ي* تنقسم أشه<br>شعاعين متطابقين **شعاعين متطابقين، أحدهما يتم توجيه ليسقط على الجسم المراد تصويره. وبعض الضوء مباشرة.وال يتعارض مع الصورة القادمة من أما الشعاع اآلخر، يوجه إلى وسط التسجيل الساقط على الجسم ينعكس على وسط التسجيل الشعاع المنعكس من الجسم ويتناسب معها ليعطي صورة الهولوقرام.**

**كيف تعمل تقنية الهولوجرام**

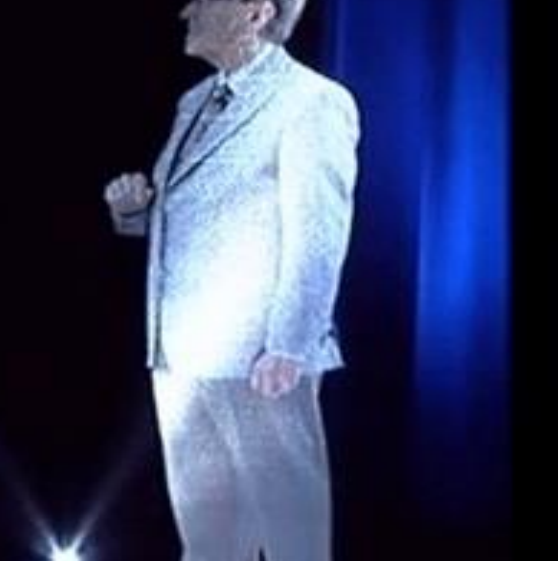

## استعماالت تقنية التصوير التجسيمي Hologram

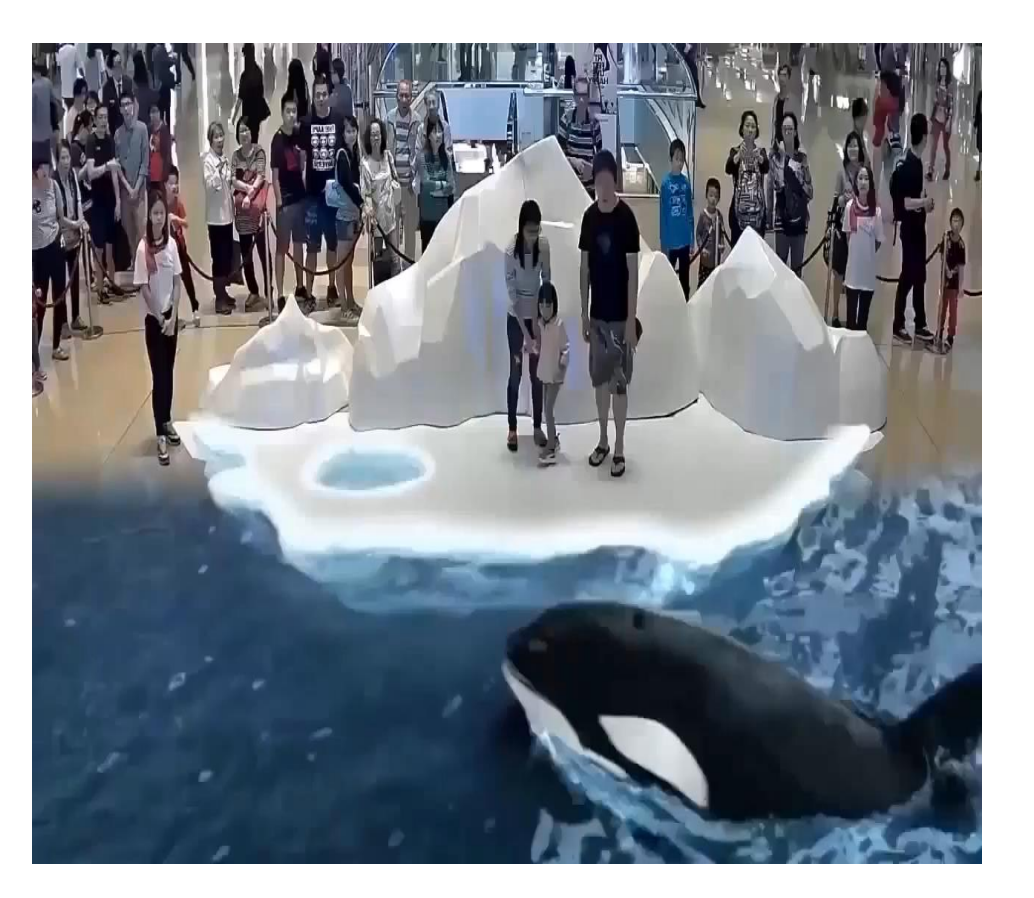

**-1تسجيل الصور.**

**-2االعالنات التجارية، كعرض المنتجات والتحف الفنية.**

**-3 بطاقة االعتماد، بوضع شريط مجسم على ظهر البطاقة وهذه التقنية تساعد في القضاء على حاالت التزوير.**

**-4في التعليم باستخدام تكنولوجيا المعلم االفتراضي سيكون باستطاعة معلم واحد تعليم عدة صفوف تتفرق في أماكن مختلفة. حيث تجسد المعلم بحجمه الطبيعي داخل الصف، ليتحدث للطالب مباشرة في مشهد أقرب إلى الخيال من الواقع. أهم فوائد هذه التكنولوجيا، ستكون في مجال تعليم المواد الدراسية النادرة التي ال يوجد عليها إقبال كبير، مثل اللغات الالتينية واليونانية أو الرياضيات المتقدمة، التي يصعب على بعض المدارس تأمين تكاليف تعليمها.**

**-5 في مجال االتصاالت تستخدم هذه التقنية وخصوصاَ في مجال الهواتف النقالة حيث بدأ التنافس بين الشركات العالمية والتسابق فيما بينها الستخدام هذه التقنية التي تسهل التبادل المعلوماتي وتظهر في مقدمة الشركات شركة آبل. سيُمكن من عرض الصورة ثالثية، وذلك على شاشة ثنائية األبعاد دون الحاجة الى تقنيات مكلفة لشاشة أو أجهزة التصوير ثالثية األبعاد باستخدام هذه التقنية.**

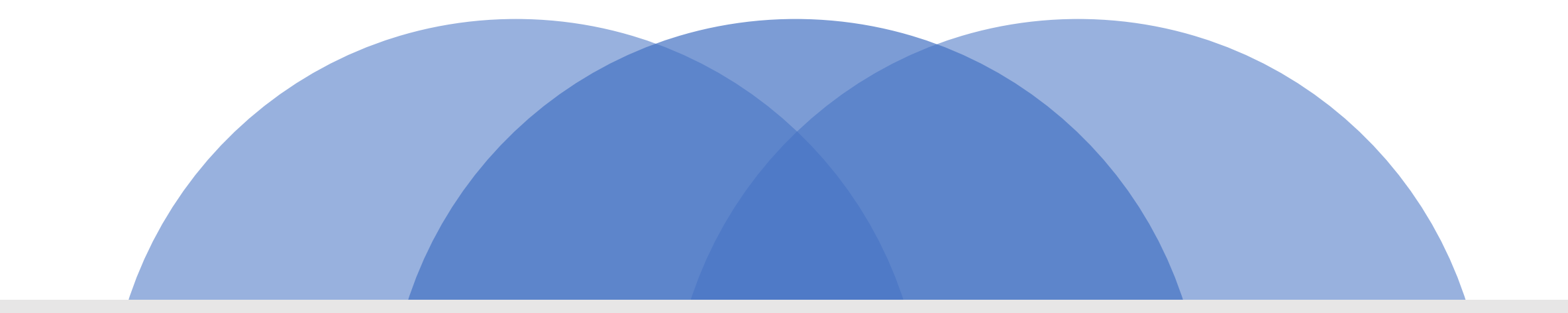

كيف تصنع هولقرام بسيط

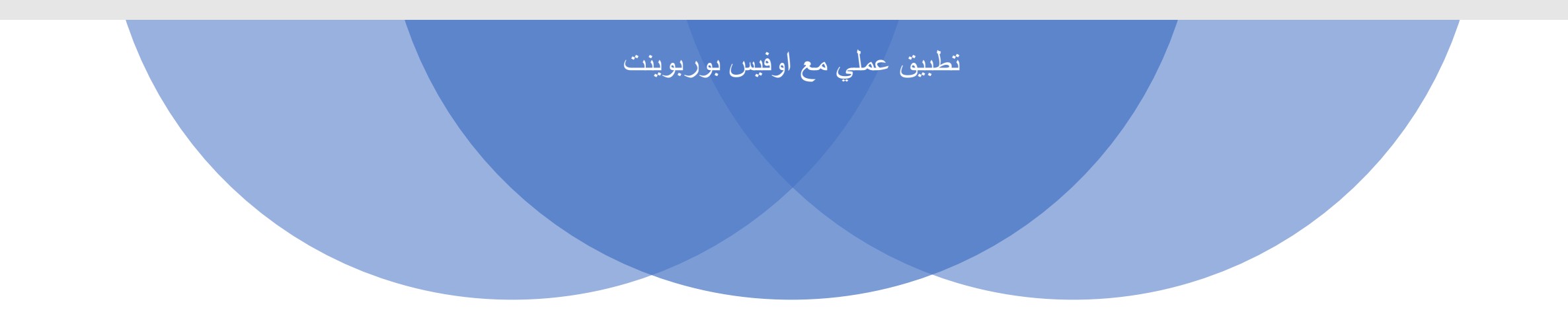

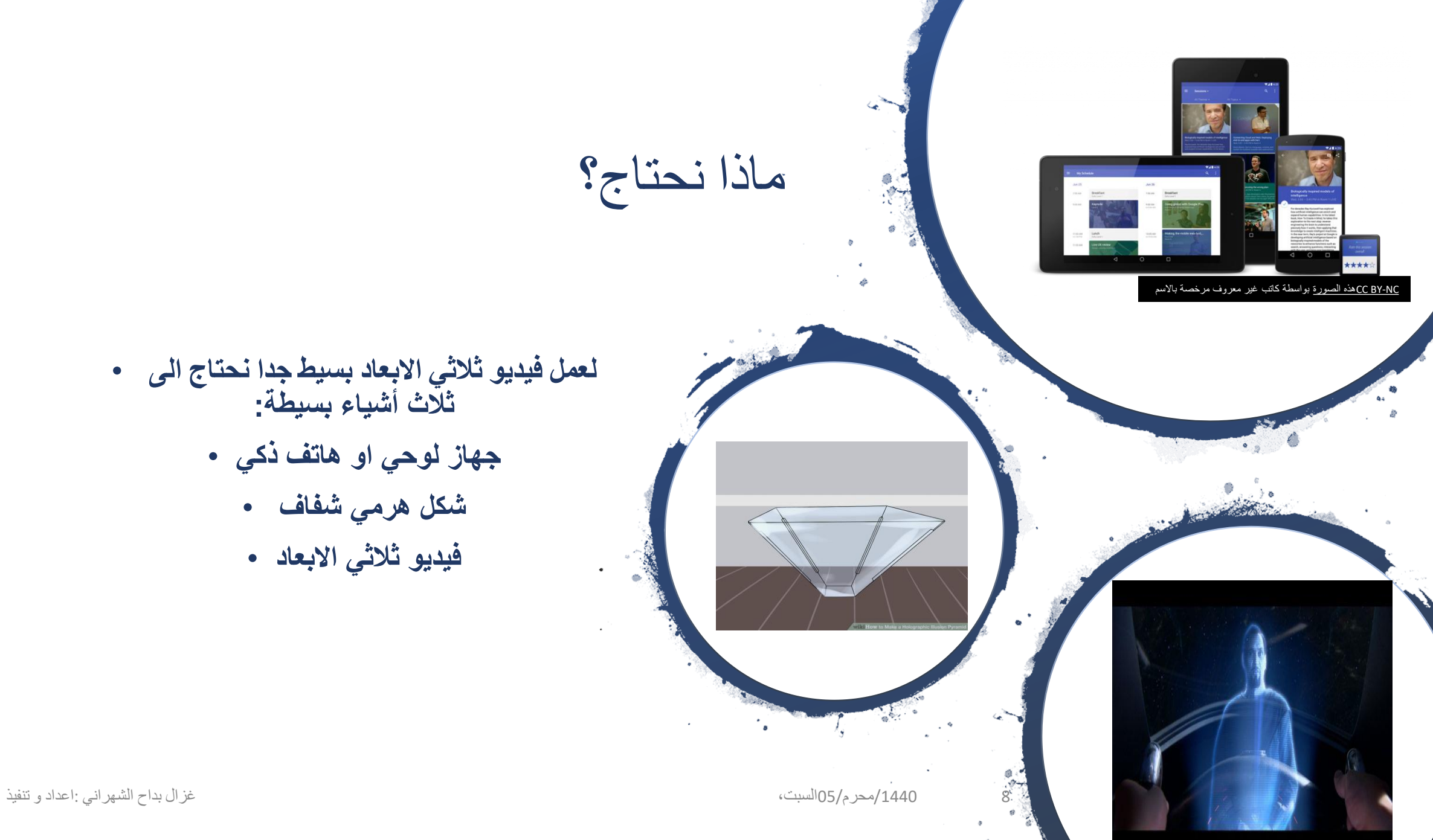

- **لعمل فيديو ثالثي االبعاد بسيط جدا نحتاج الى ثالث أشياء بسيطة:**
	- **جهاز لوحي او هاتف ذكي**
		- **شكل هرمي شفاف** •
		- **فيديو ثالثي االبعاد** •

# خطوات عمل فيديو تصوير تجسيمي عبر برنامج PowerPoint Office

9 /1440محرم/05/أمحر م/1445محرم 1946محرم من الشهراني : اعداد و تنفيذ الشهراني : اعداد و تنفيذ الشهراني : اعداد و تنفيذ

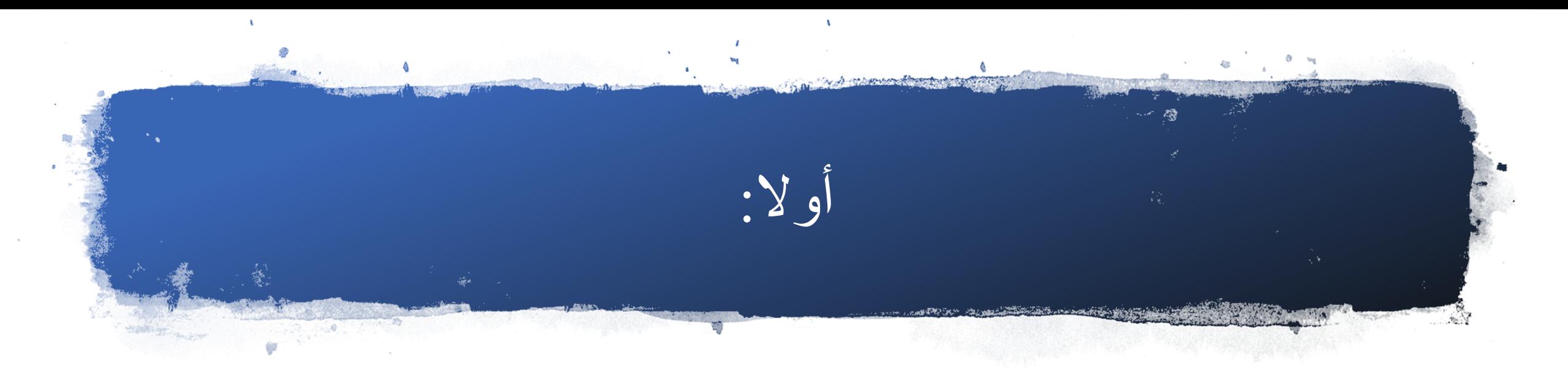

• افتح برنامج بوبوينت و اختر الصورة GIFاو الفيديو المراد تحويله الى فيديو ثالثي االبعاد

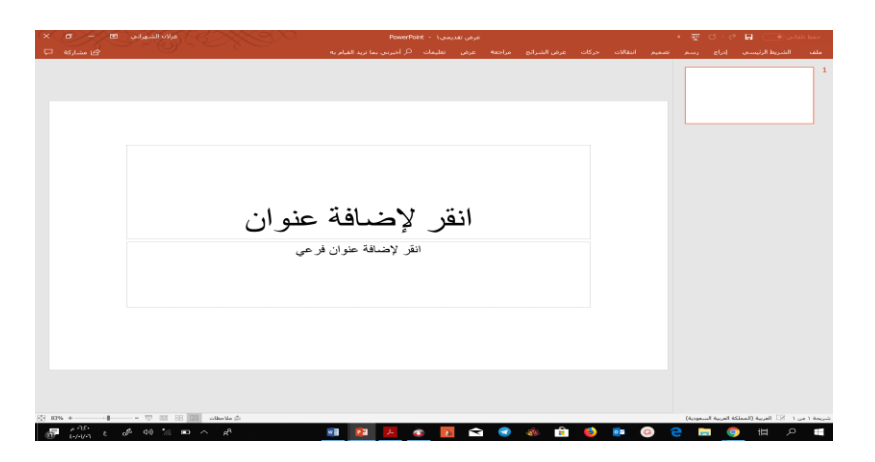

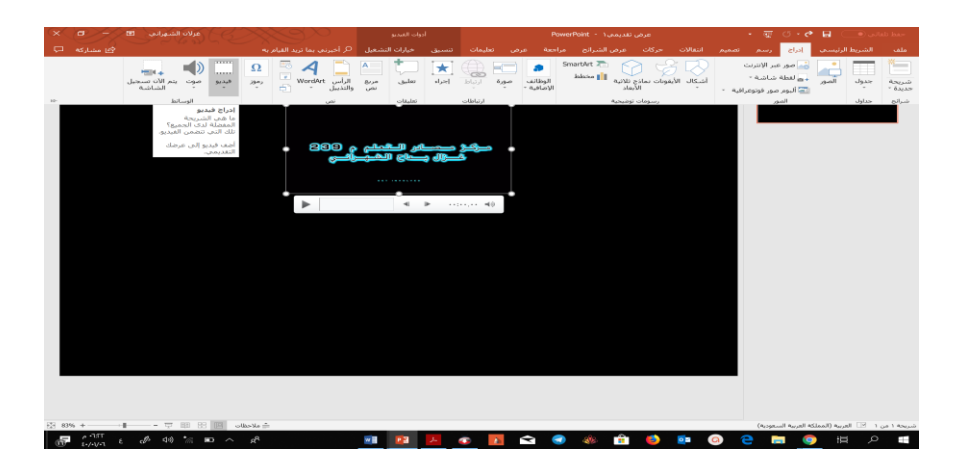

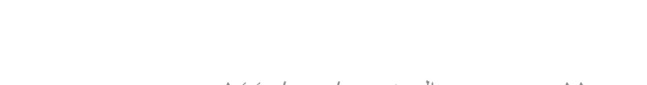

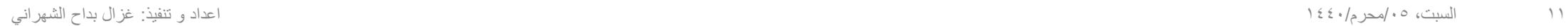

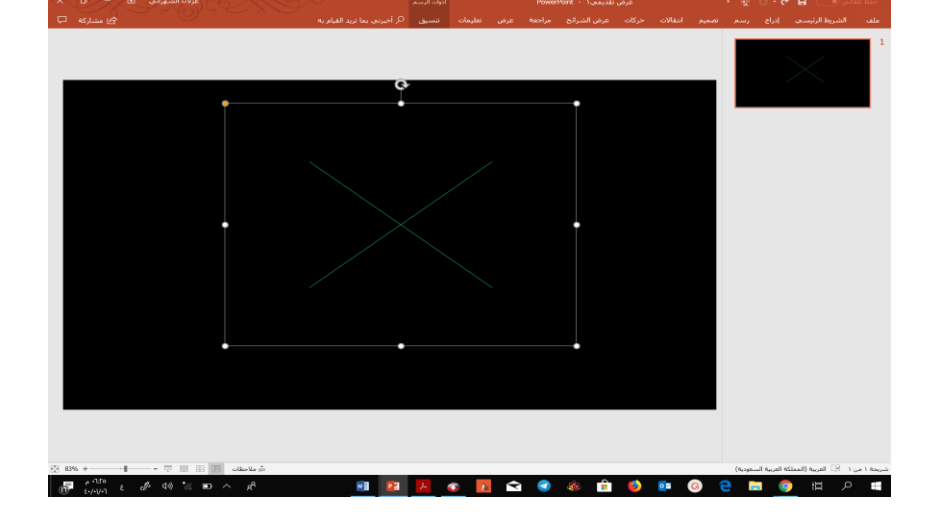

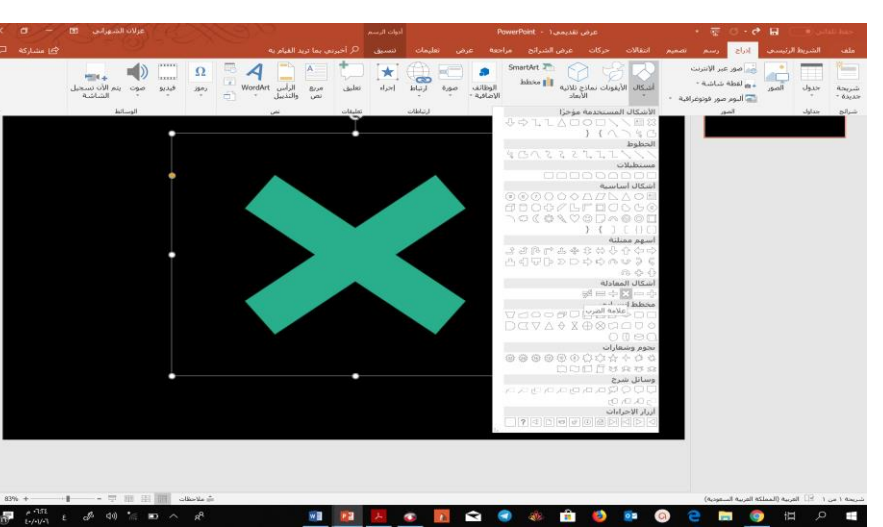

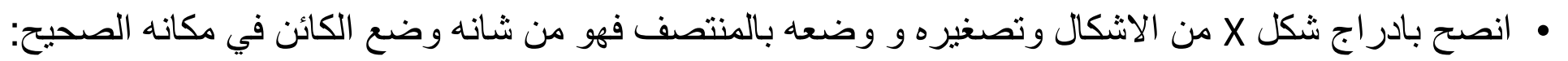

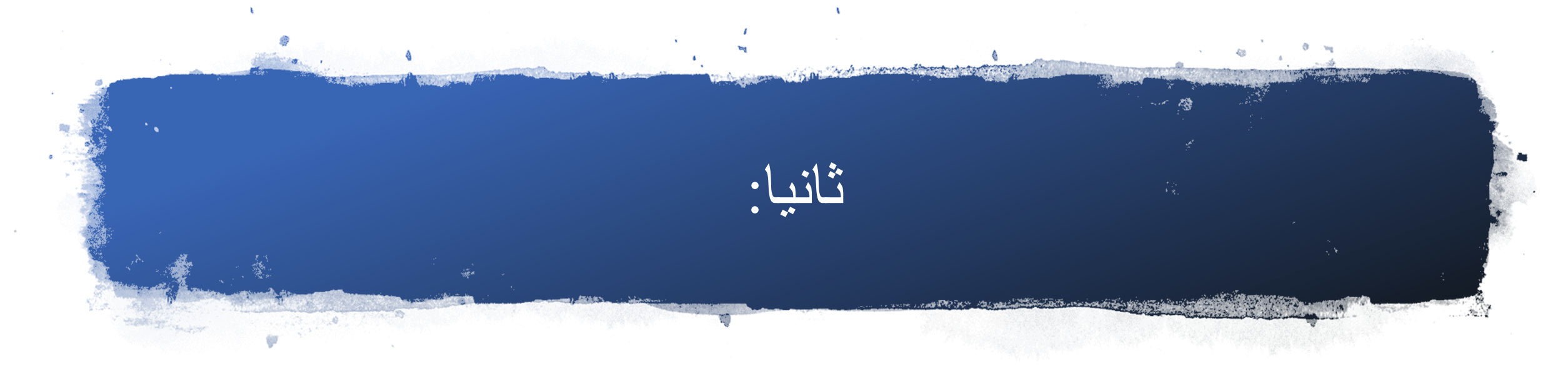

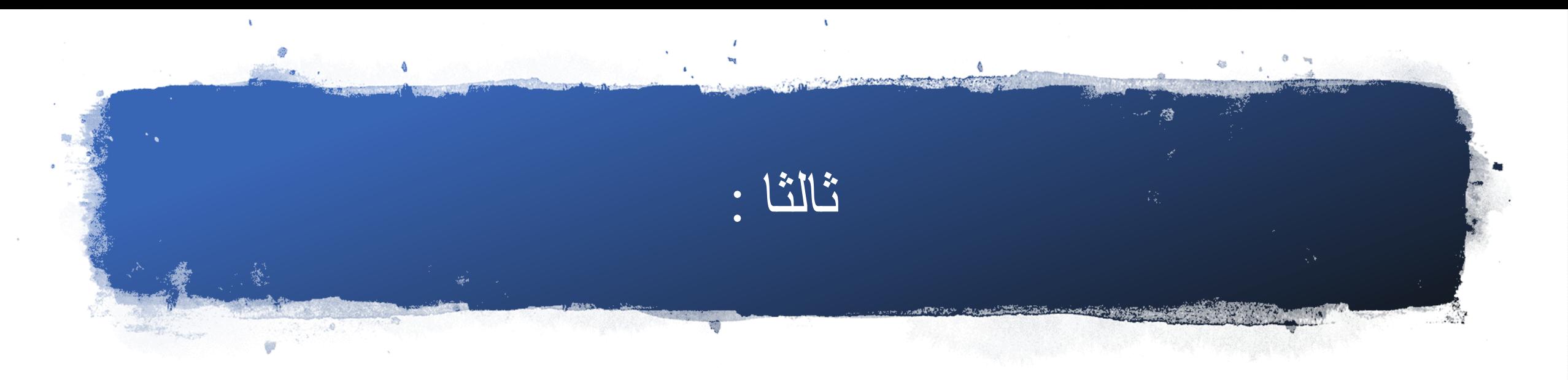

• المطلوب االن تكرار الكائن )صورةGIF – فيديو (اربع مرات ووضعه في مكانه الصحيح باتجاه مركز X

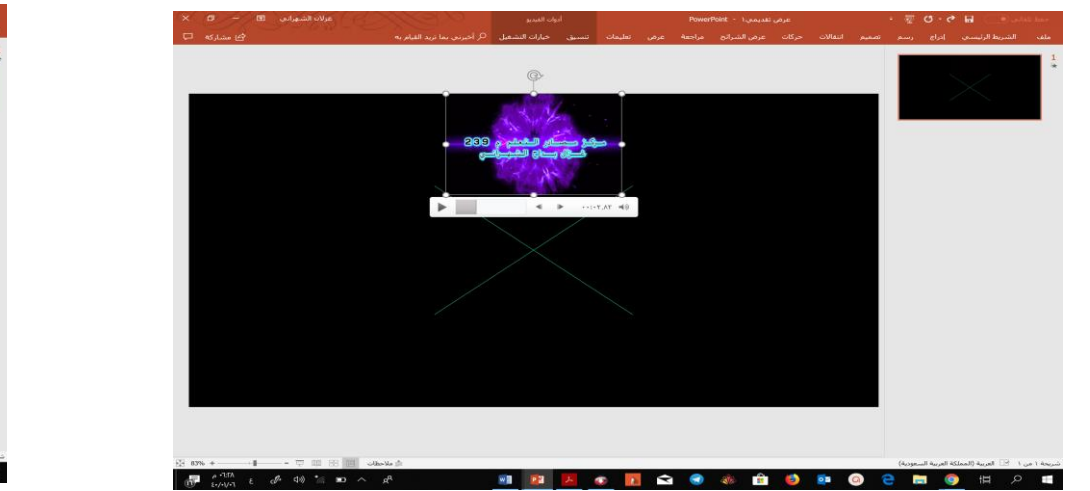

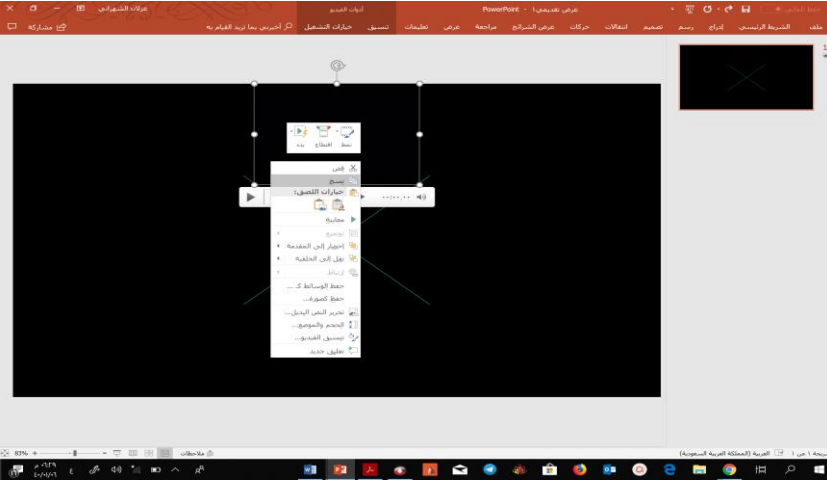

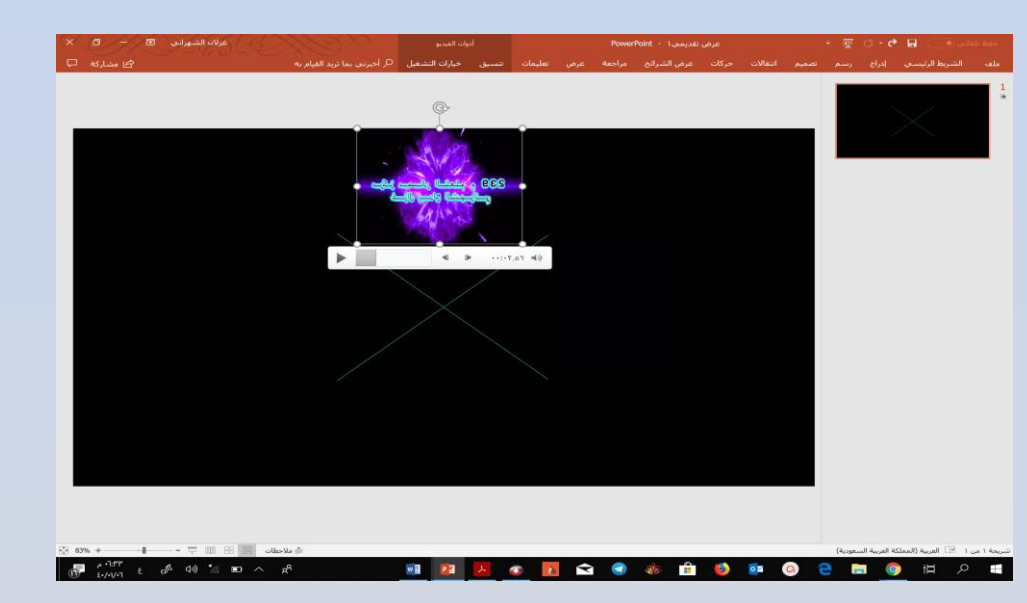

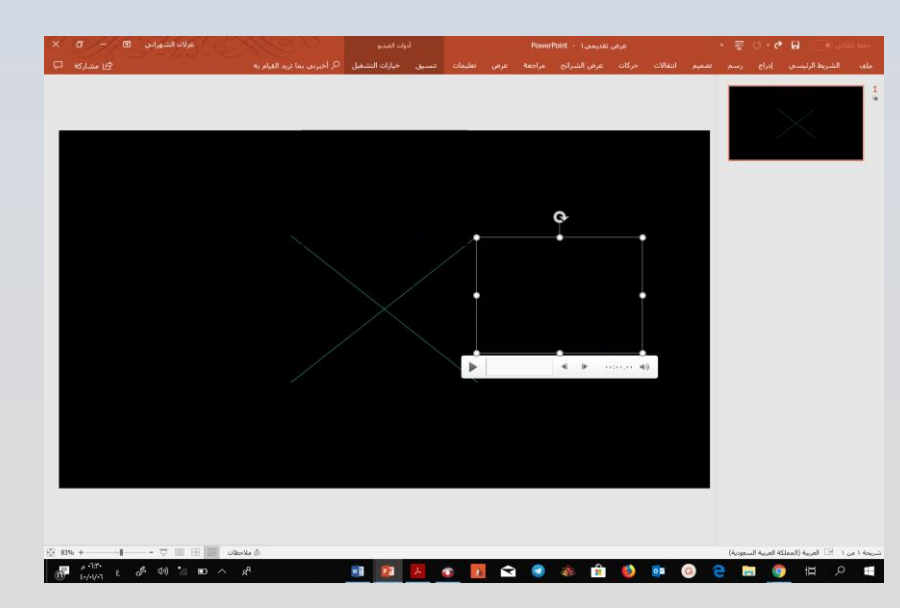

**ال تنسى قلب الكائن اذا وجد فيه كتابة حتى تظهر بالشكل الصحيح عند العرض و وضع الخلفية سوداء عند االنتهاء من التصميم**

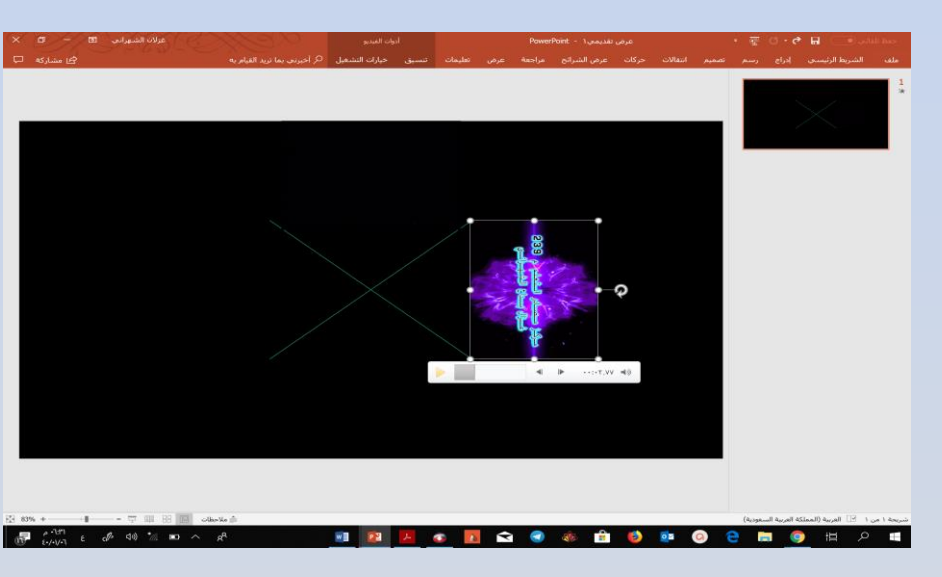

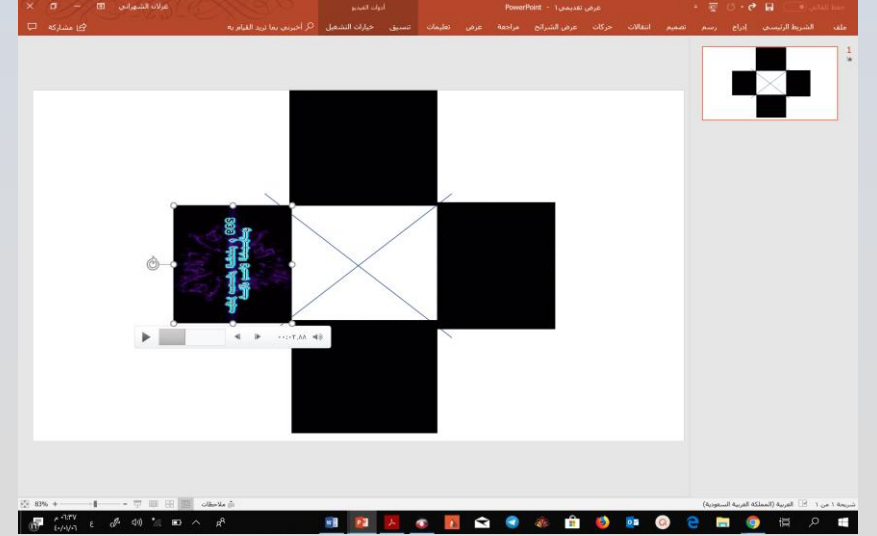

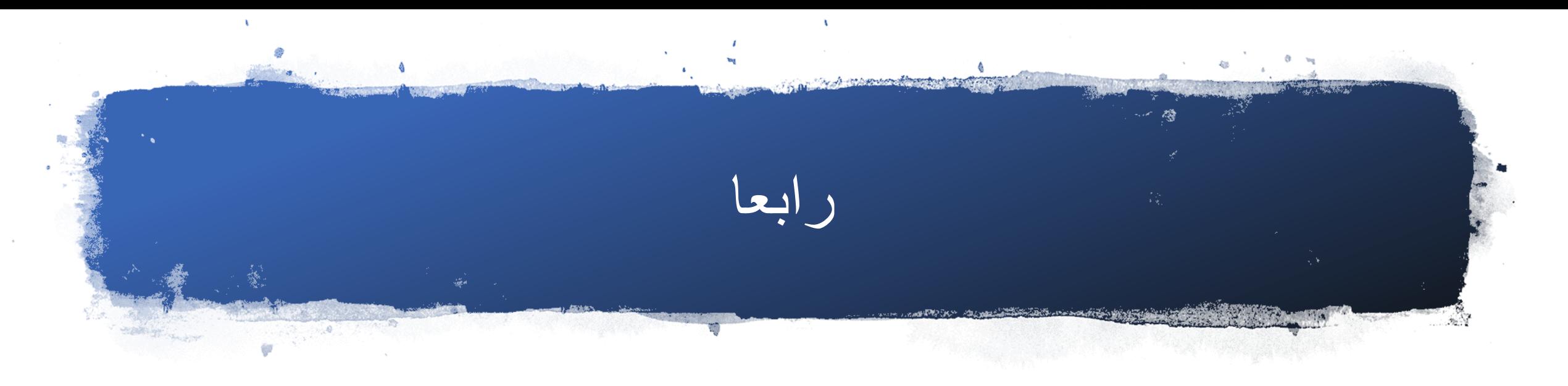

• عند االنتهاء من تكرار الكائن و وضعه بالشكل الصحيح قم بإزالة × و تغيير الخلفية الى سوداء

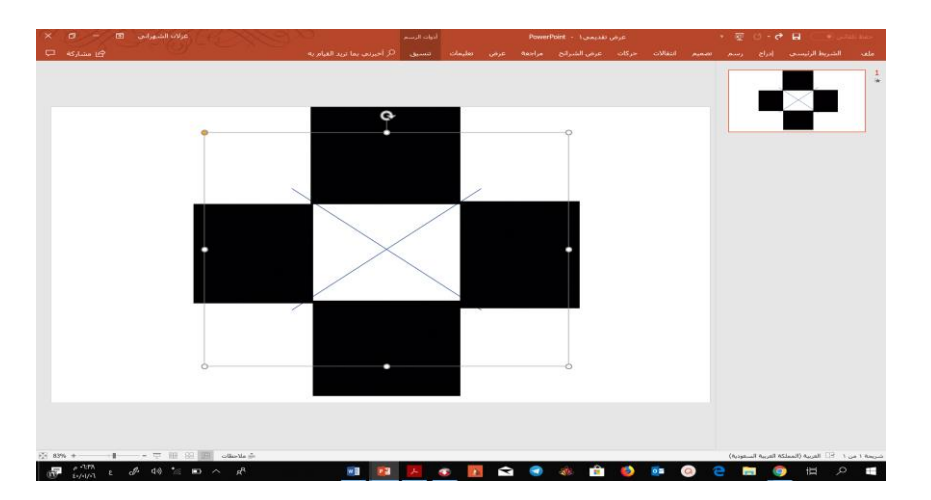

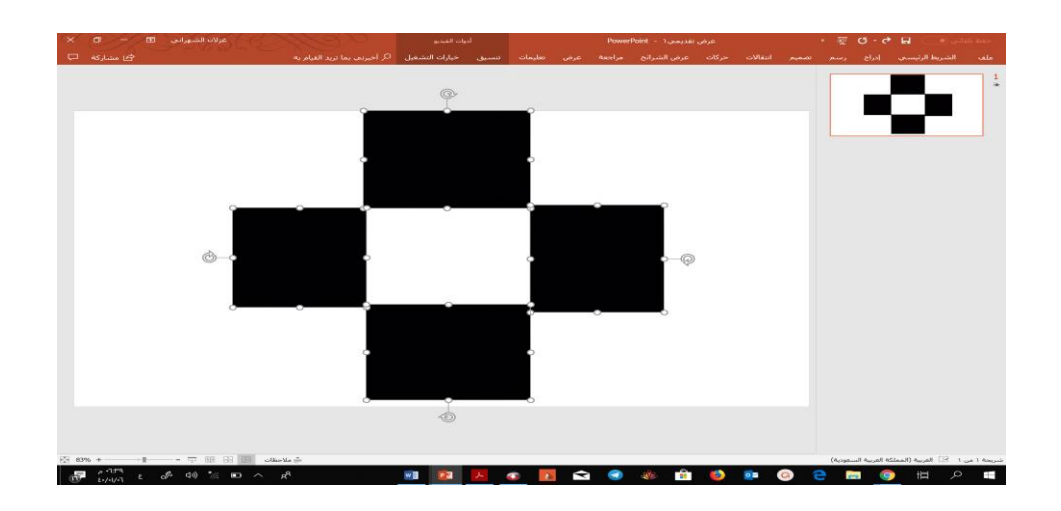

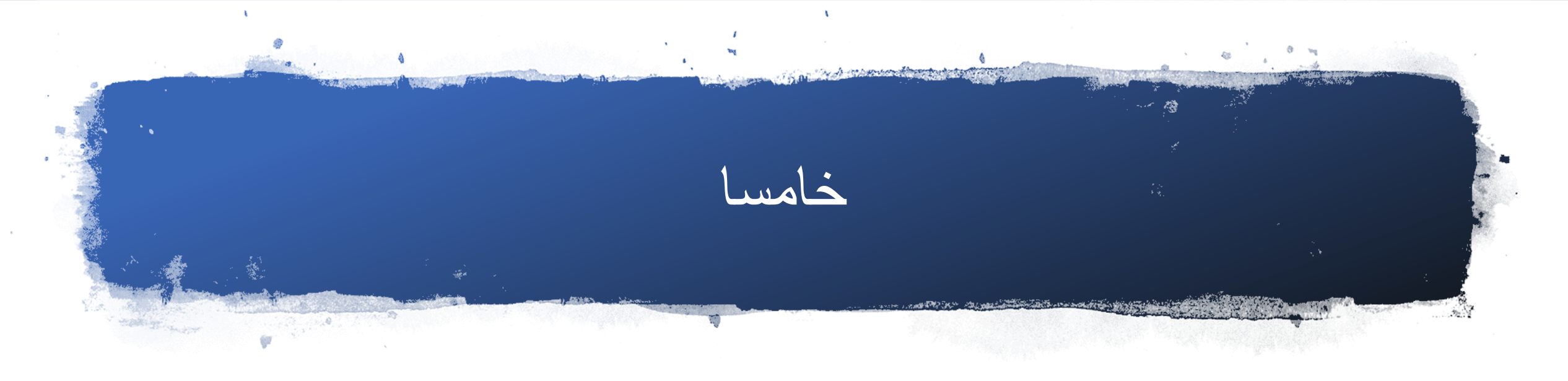

• اهم نقطة االن وهو تحريك الصورة GIFاو الفيديو دفعه واحدة لتعمل بشكل صحيح

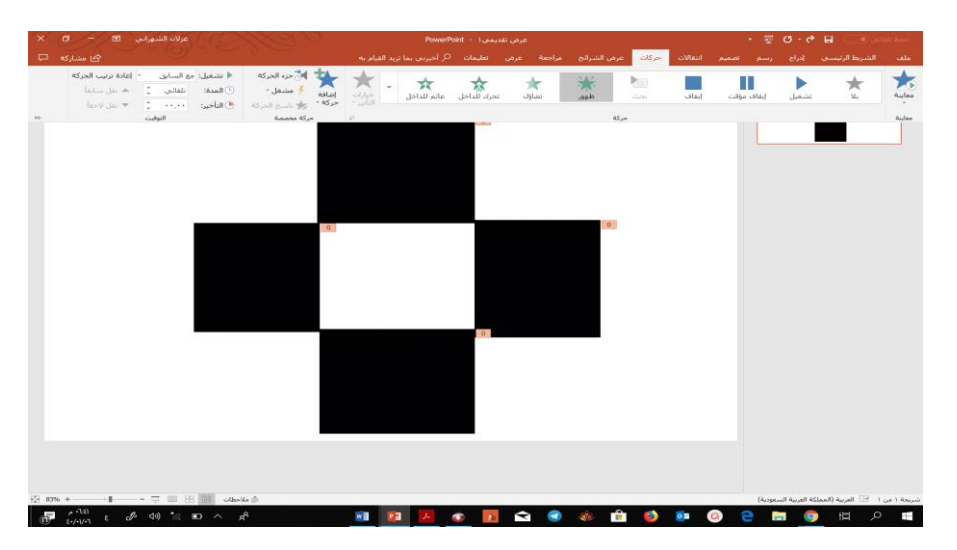

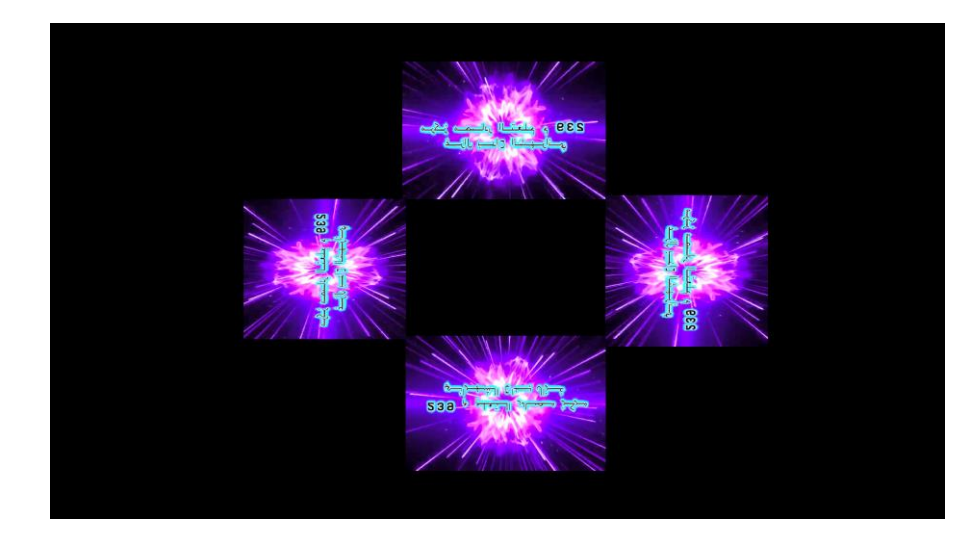

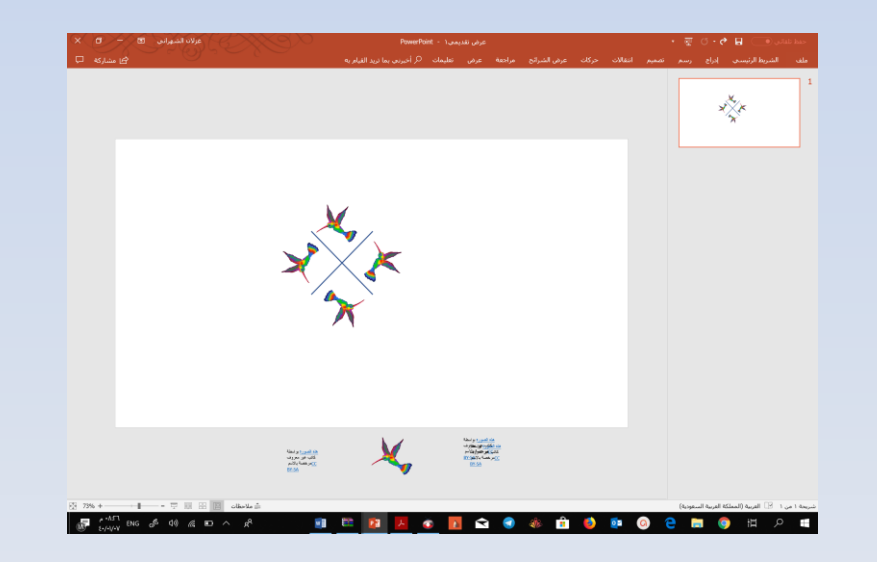

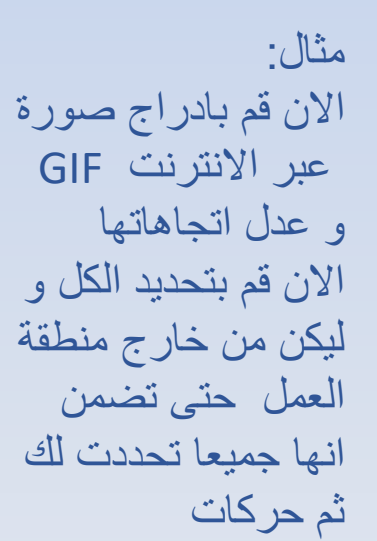

اختر حركة مخصصة للكل مثل تضاؤل ثم اجعل المدة حوالي 10 ثواني كحد اقصى و اضغط معاينة

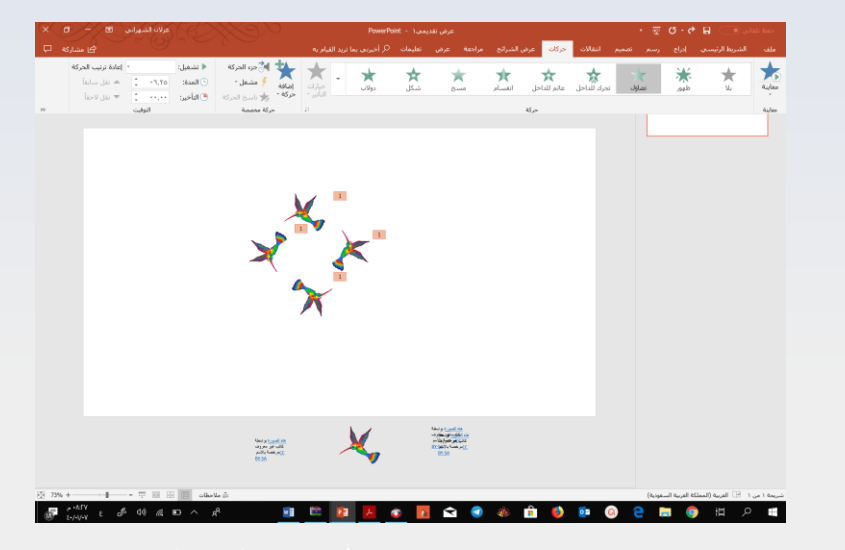

**The Street** 

 $\blacktriangleright$ 

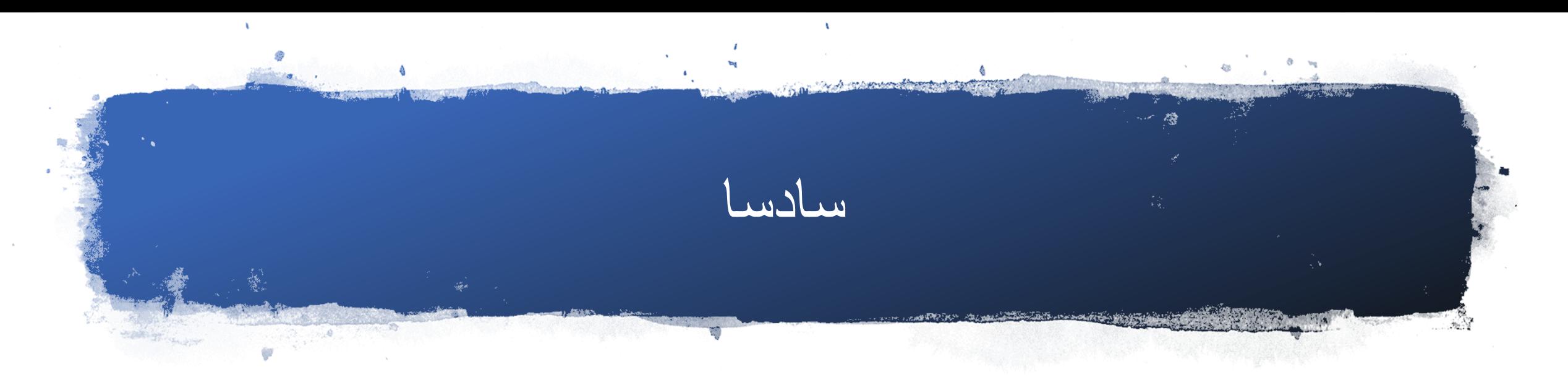

#### • تهانينا الحارة ..... لقد اوشكت على االنتهاء بقي لك ان تحفظ التصميم بصيغة الفيديو 4MP

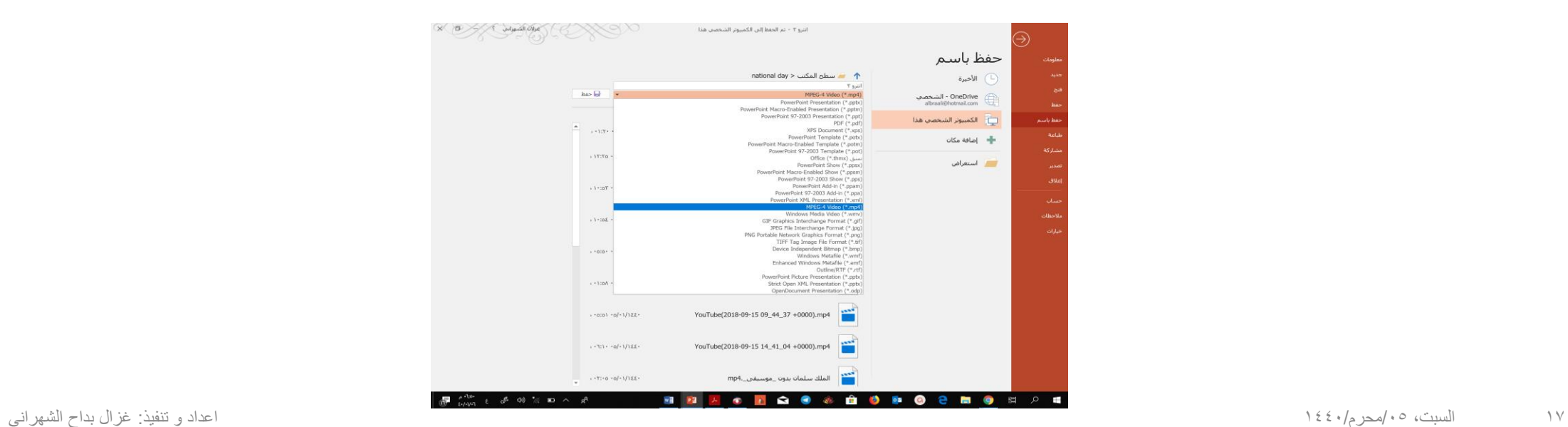

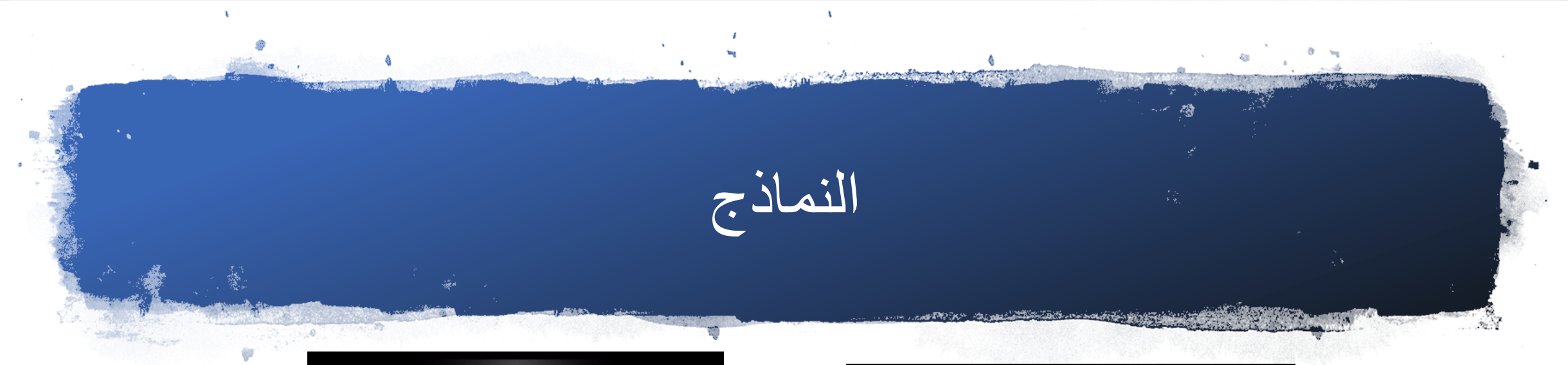

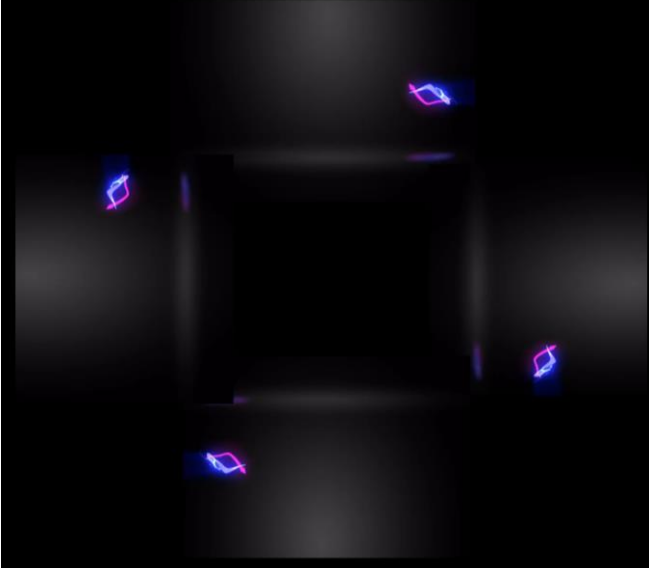

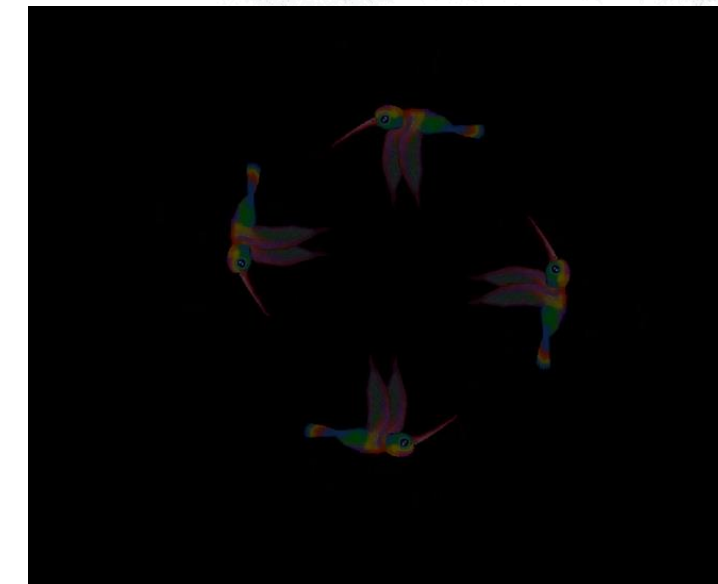

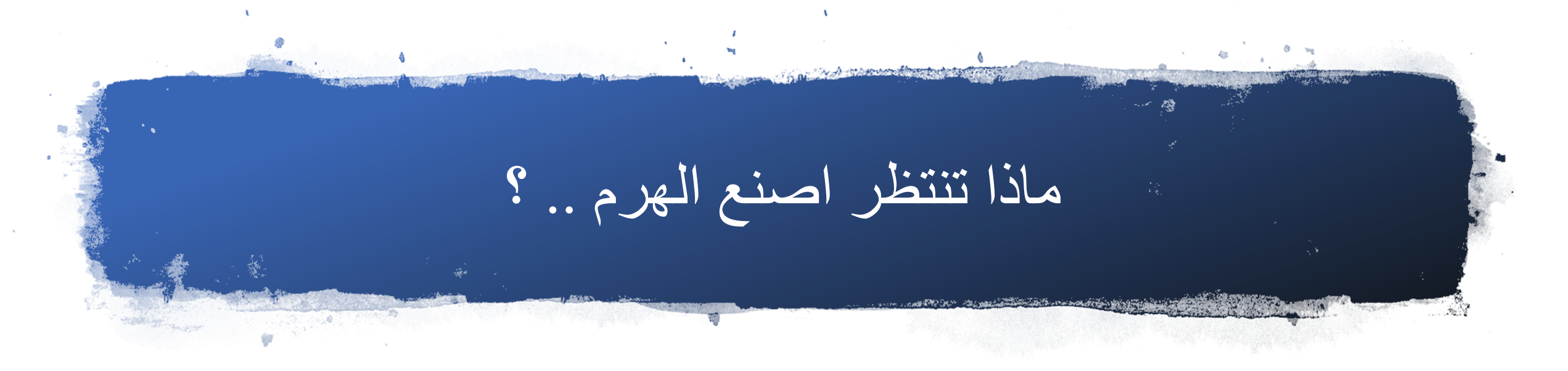

• الخطوات سهله ابحث بالمخلفات عن بالستيك يمكن إعادة تدويره و مقص و نموذج هرمي مقطوع الراس و لصق

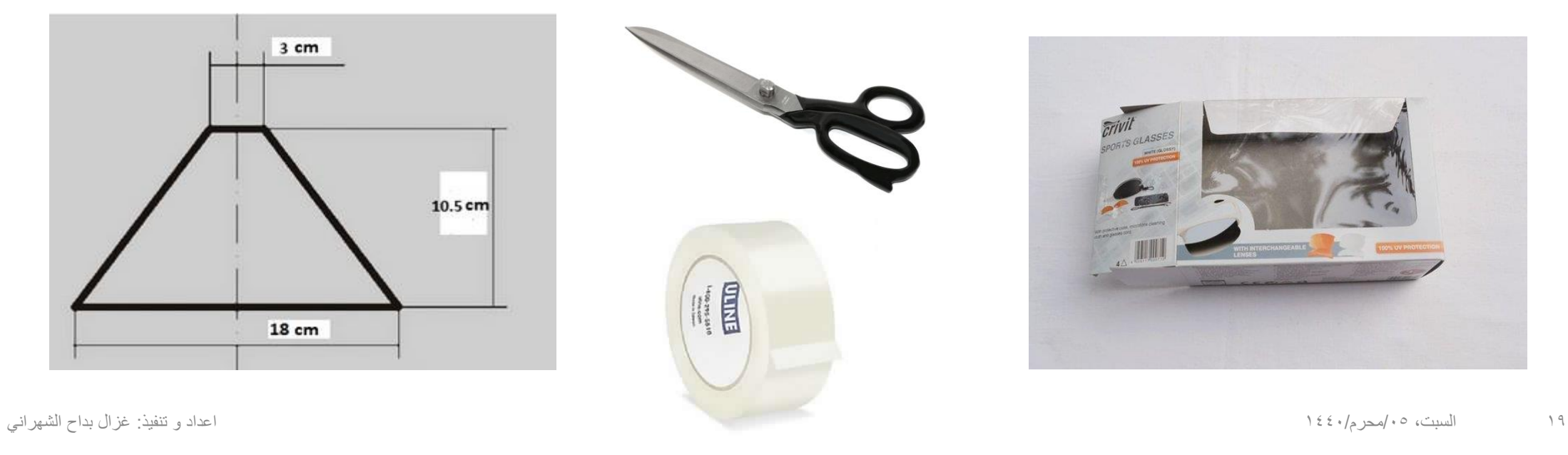

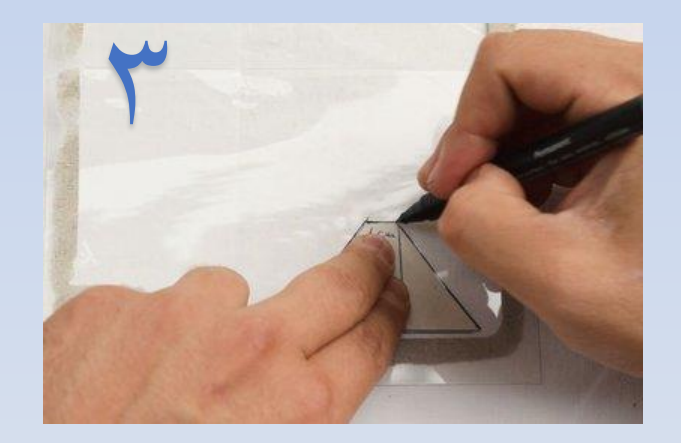

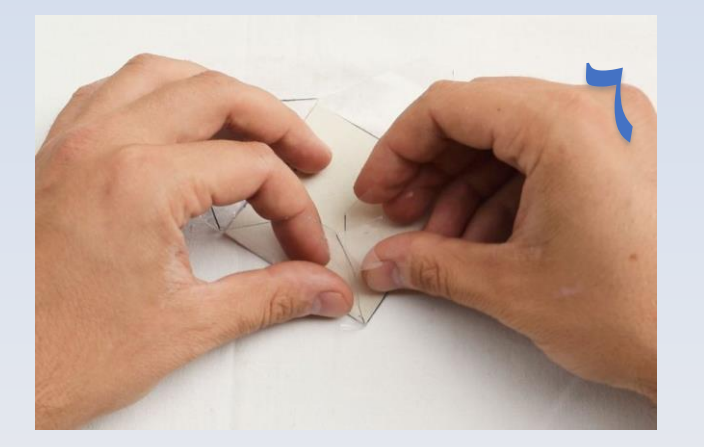

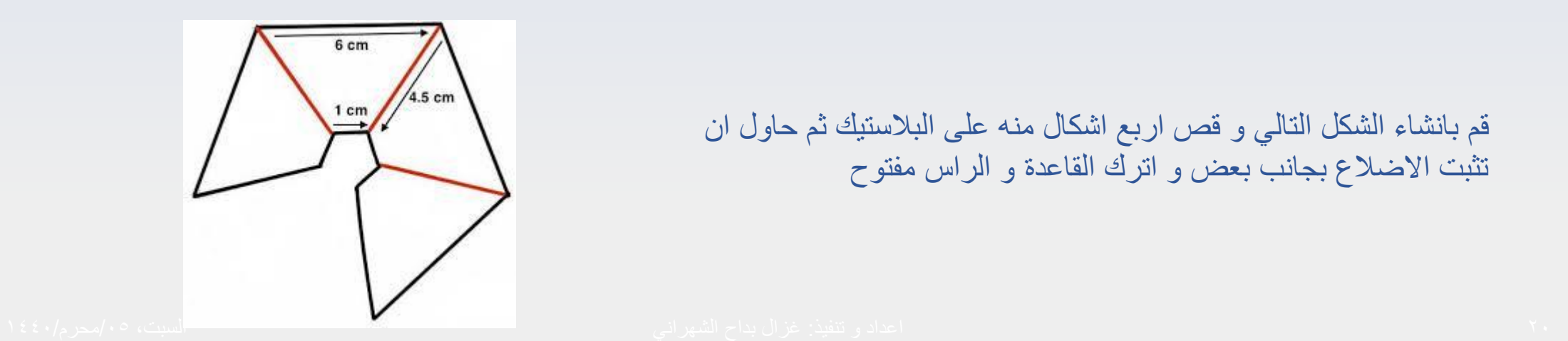

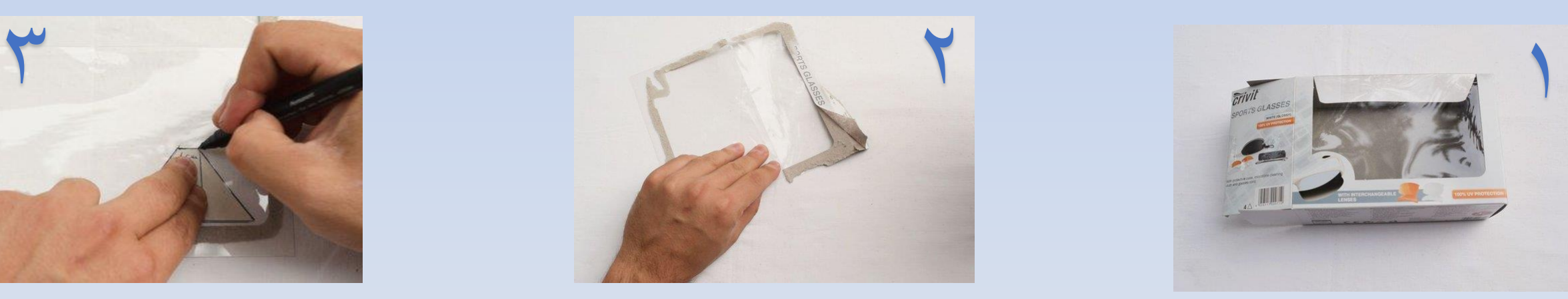

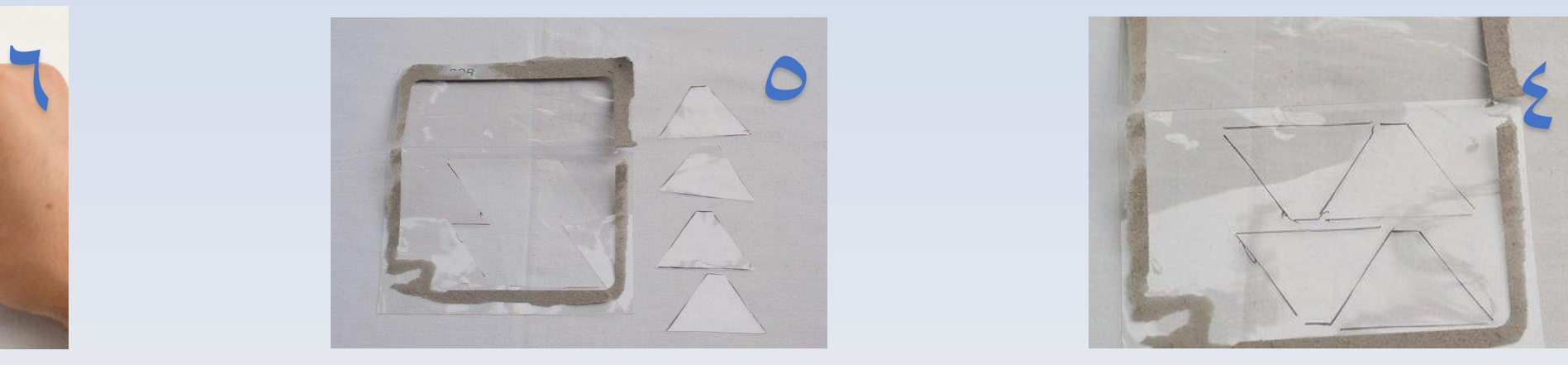

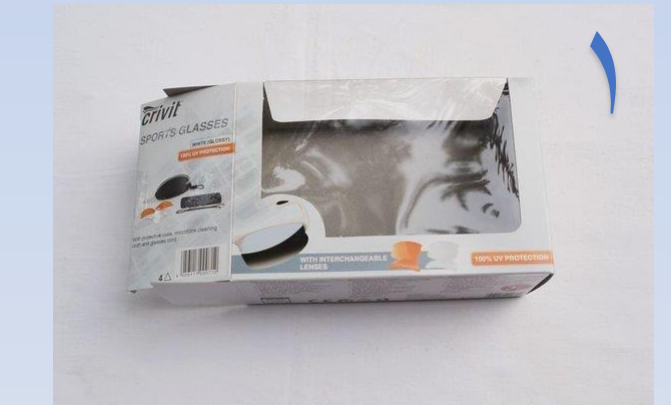

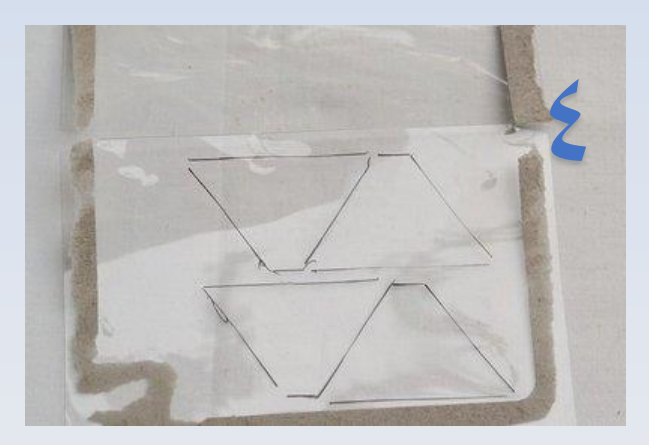

قم بانشاء الشكل التالي و قص اربع اشكال منه على البالستيك ثم حاول ان تثبت االضالع بجانب بعض و اترك القاعدة و الراس مفتوح

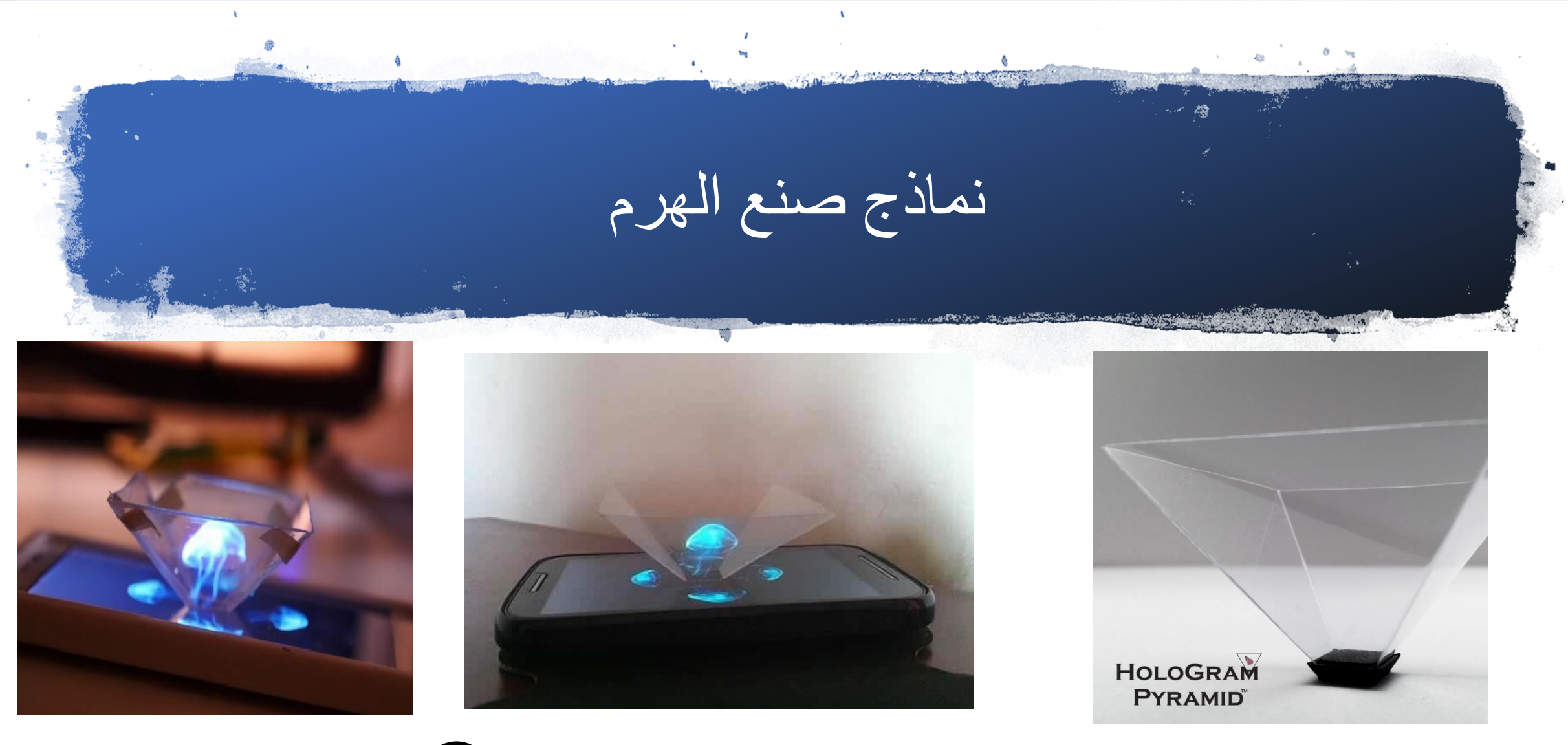

**االن ضع الهرم فوق الشاشة و شغل مقطع الفيديو و عش جمال التجربة فلقد ابليت بالء حسنا** 

# What do you want to know more ?

ماذا تريد ان تعرف اكثر؟

قد يبدو هذا العلم في إنتاج الصورة ثلاثية الأبعاد نوع من الفن أو الخيال لكن العلماء يرون عكس ذلك حاليا يسعى المخترعون على اختراع جهاز تلفاز هولوجرافي في المستقبل، بحيث يجسد الصورة المعكوسة منه كطيف ثالثي األبعاد يمتد حتى منتصف الغرفة وحتى نشاهده أمامنا بشكل أكثر واقعيه، فإن هذا التلفاز به جهاز الستشعار وتتبع حركة عيني المشاهد

### **األحوال الجوية في شرق أمريكا و عرضت بتقنية Immersive Mixed Reality**

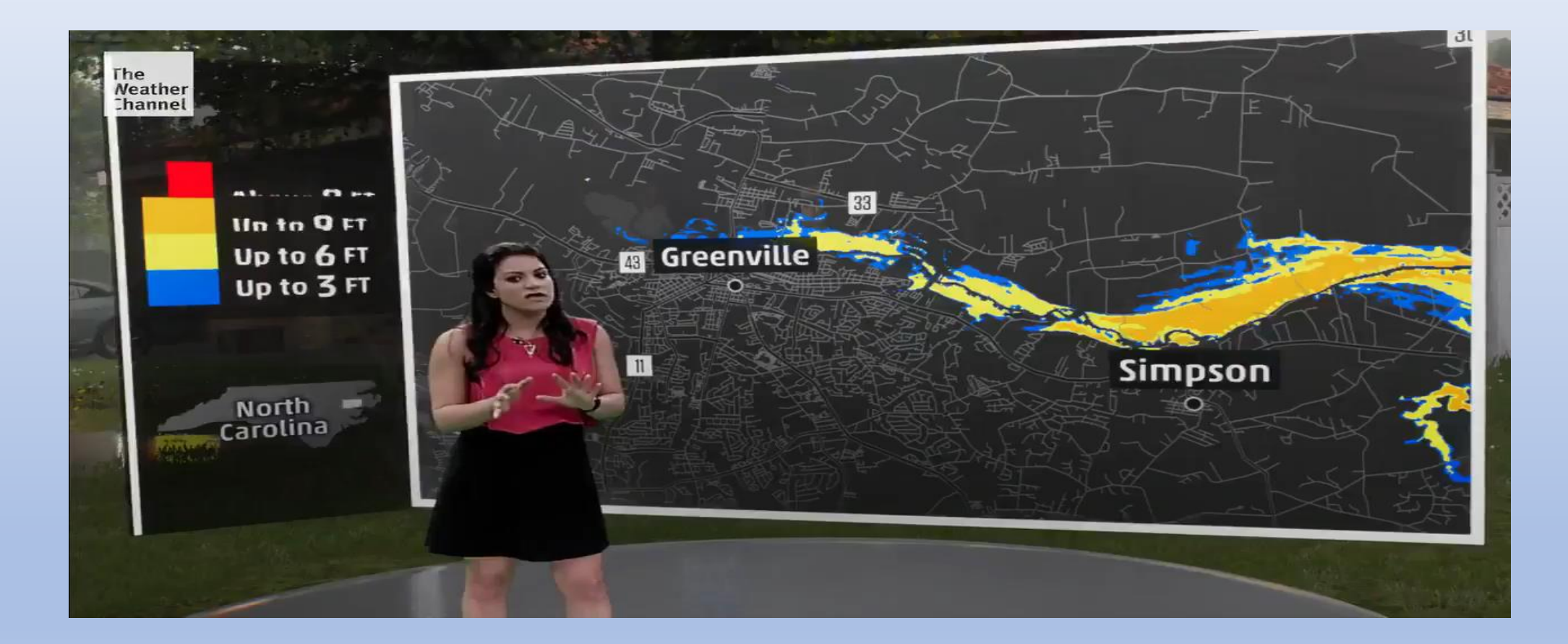

# **كيف ستكون حياتنا في المستقبل؟**

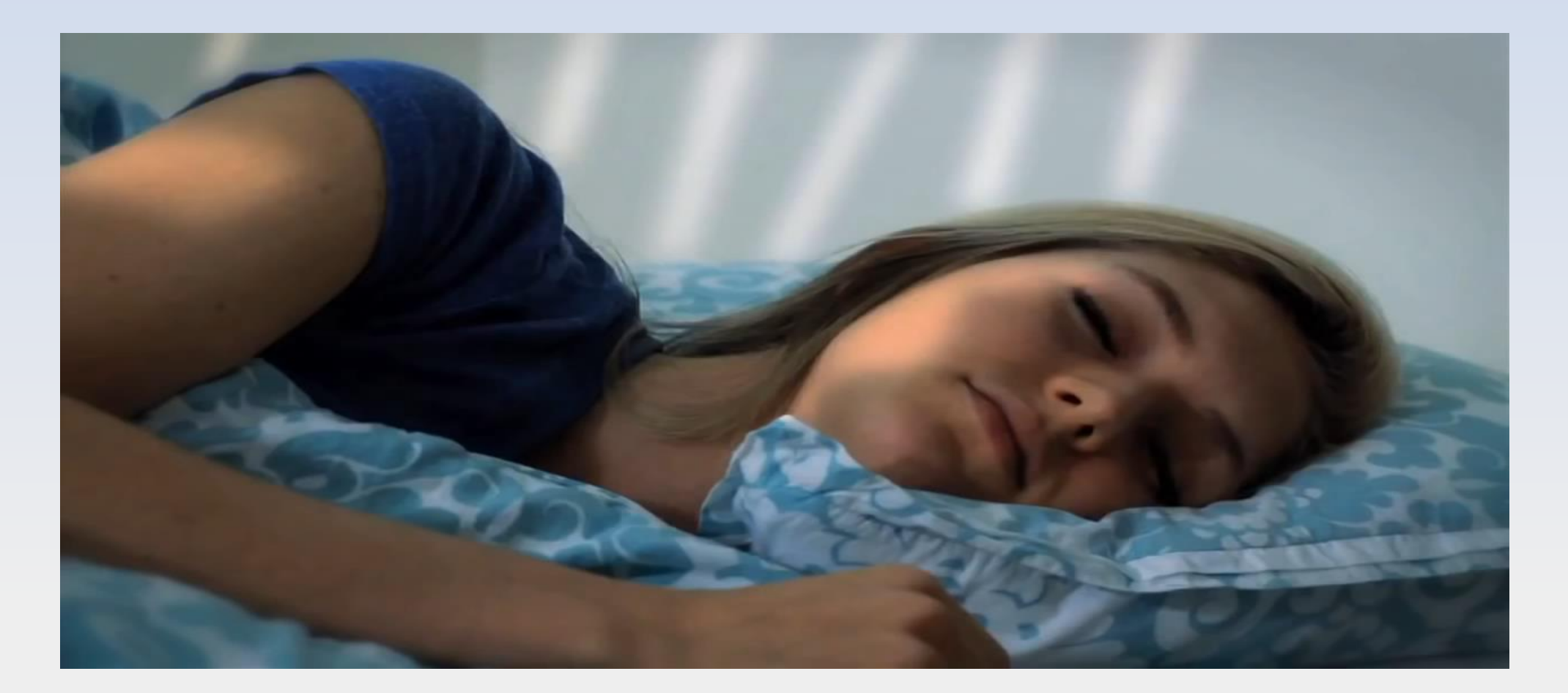

• ولا يمكننا أن ننسى أبداً ما نقدمت به اليابان من عرض مدهش حول إمكانيتها نقل مباريات كأس العالم لعام ٢٠٢٢م بتقنية الهولوجرام في ملاعب الدول الأخرى، تزامناً مع وقت المباراة الفعلي، بحيث لو كان هناك مباراة بين اليابان والبرازيل على سبيل المثال فإن المباراة الحقيقية ستُلعب في اليابان بينما سبتم نقلها بنفس الوقت في ملعب بالبرازيل ويستطيع المشجعون حضور المباراة في أي من الدولتين، وذلك كشرط لفوزها باستظافة كأس العالم في بالدها، والتي ذكرت أنها ستقوم بتغطية المباراة الواحدة بحوالي 200 كاميرا HD وذلك بوضع مجسات تتبع لحركة اللالعبين داخل الملعب، مع إمكانية زرع مايكروفونات تحت أرضية الملعب تساعد على نقل صوت أكثر واقعية.

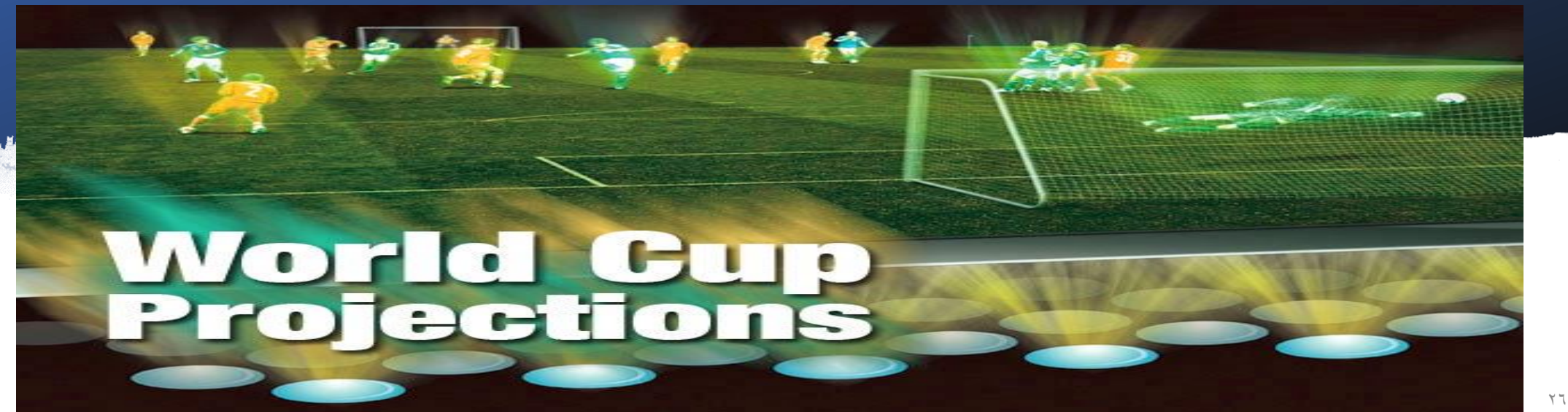

**[Holography](https://en.wikipedia.org/wiki/Holography)**, "www.wikipedia.org", Retrieved in July14-2018, Edited

العلم اصدق انا http://ibelieveinsci.com/?p=6001

المراجع

https://www.youtube.com/watch?v=YtoJaythT\_c

#### هذا العمل يندرج لرخص المشاع االبداعي

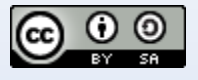

<a rel="license" href="http://creativecommons.org/licenses/by-sa/4.0/"><img alt=" "االبداعي المشاع رخصةstyle="border-width:0" src="https://i.creativecommons.org/l/by-sa/4.0/88x31.png" /></a><br />>span xmlns:dct="http://purl.org/dc/terms/" <span="dct:title">/ و مبسط من عملي و مبسط من عملي و property="dct:title" < بواسطةspan xmlns:cc="http://creativecommons.org/ns#" property="cc:attributionName">/>الشهراني بداح الشهراني "license="arelمرخص بموجب > href="http://creativecommons.org/licenses/by-sa/4.0/"> رخصة مبني </ a>.<br>.<br>.</a>المشاع الإبداعي نَسب المُصنَّف - الترخيص بالمثل ٤,٠ دولي</ < التالي العمل علىa xmlns:dct="http://purl.org/dc/terms/" href="Holography, "www.wikipedia.org", Retrieved in July14- 2018, Edited" rel="dct:source">Holography, "www.wikipedia.org", Retrieved in July14-2018, Edited</a>.